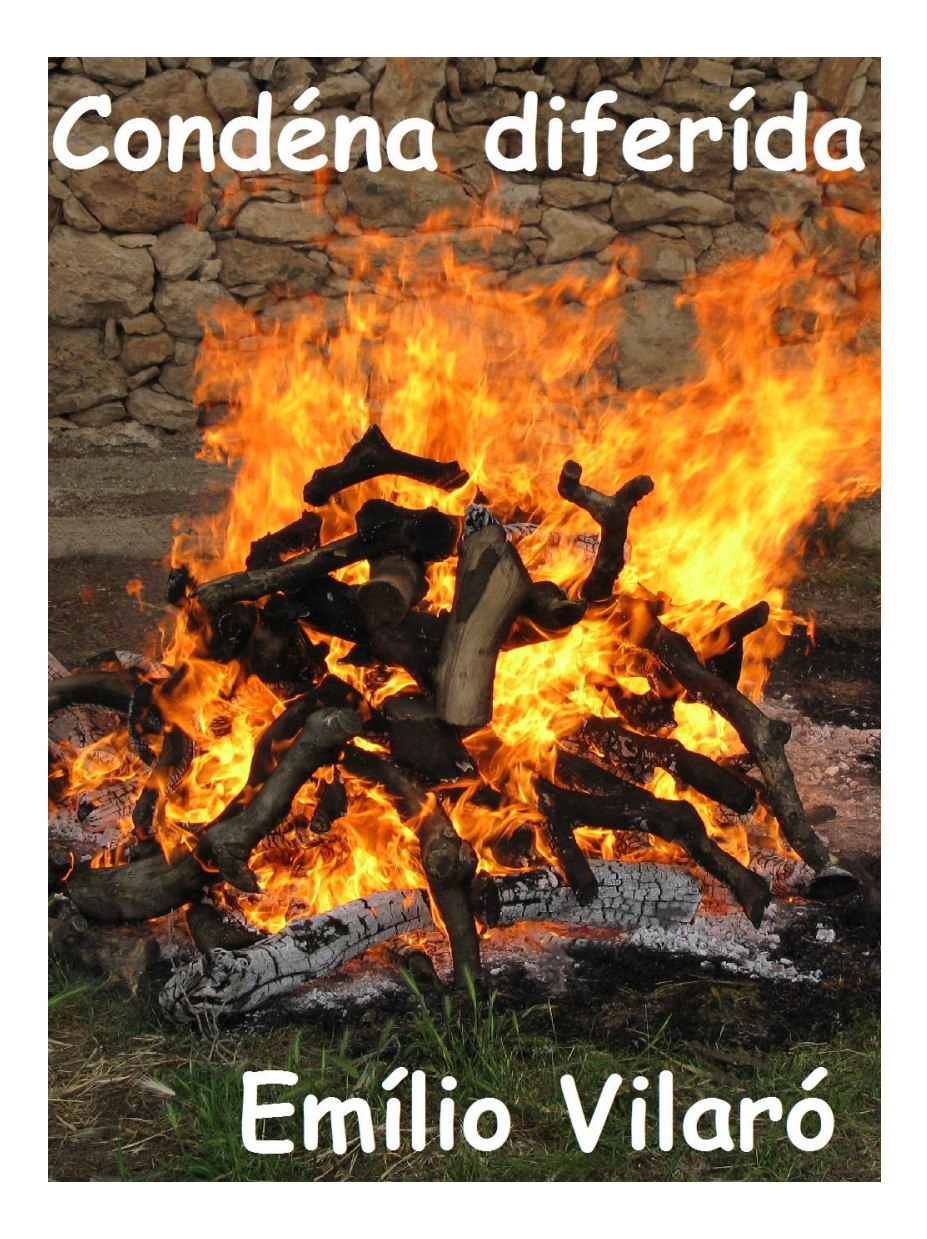

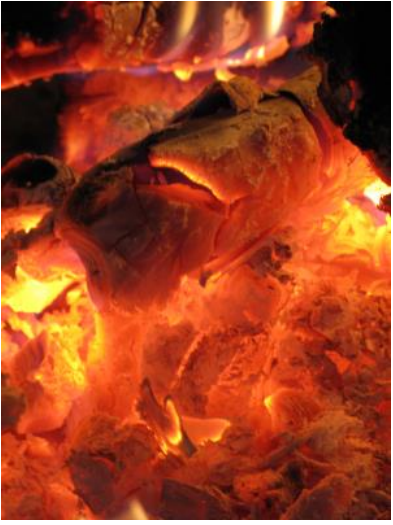

**Condéna diferída**

—Éste tribunál ha podído comprobár sin lugár a dúdas, la culpabilidád del réo aquí presénte. Así, condéna al futúro segúndo híjo, de su primér niéto, a la péna de muérte, quemándole vívo en la hoguéra. Tódas las cenízas serán recogídas y vuéltas a quemár tántas véces como séa necesário, hásta que no quéde de éllas, más de un dedál.

Diós le perdóne a ustéd por tódo el mal que ha hécho, y por el que un descendiénte súyo tendrá que pagár.

¿Tiéne álgo que decír en favór del que cumplirá la condéna por ustéd, a pesár de ser un antepasádo lejáno, el que ocasionó el dáño?

—No téngo híjos, ni núnca los tendré.

—El réo quéda líbre: éste tribunál espéra y deséa que cúmpla lo prometído: el no tenér híjos. Así, evitará a su descendiénte tánto sufrimiénto.

El perdonádo, tan prónto se ve líbre de sus guardiánes, se arrója désde la ventána de la Sála de Justícia del castíllo, al precipício. Úna mujér, éntre el público asisténte, acarícia con caríño su viéntre redóndo.

\* \* \*

—¿Es ustéd el segúndo híjo del primér niéto de Áran Vélcom?

—Lo soy.

—Guárdia, enciénda la hoguéra.

\* \* \*

**FIN**

Barcelóna 29 de Septiémbre de 2009

**Emílio Vilaró** 

**Éste documénto está disponíble en formáto .PDF, .ePUB y .MOBI en nuéstra página Web**

**Comentários a: [buzon@evilfoto.eu](mailto:buzon@evilfoto.eu)** 

**Mi blog literário. [https://cosasdeemilio.wordpress.com](https://cosasdeemilio.wordpress.com/)**

**Más de ciénto cincuénta cuéntos, relátos, ensáyos, recétas y novélas en: [www.evilfoto.eu](http://www.evilfoto.eu/)**

**Nóta del Autór:**

**—Éste cuénto está tildádo, o séa escríto en castelláno tíldado, si deséa sabér los motívos, ¿cómo se puéde tildár de fórma automática?, y qué ventájas e inconveniéntes tiéne éste** 

## **tildádo, puéde leér éste documénto:**

**[http://www.evilfoto.eu/pagina\\_cuentos/1153\\_tildando\\_acentos.pdf](http://www.evilfoto.eu/pagina_cuentos/1153_tildando_acentos.pdf)**

**Modificaciónes a 1099w: 2011-08-18, 2013-09-13, 2015-10-11, 2015-10-18, 2019-07-16, 2021-01-09, 2022-09-01**